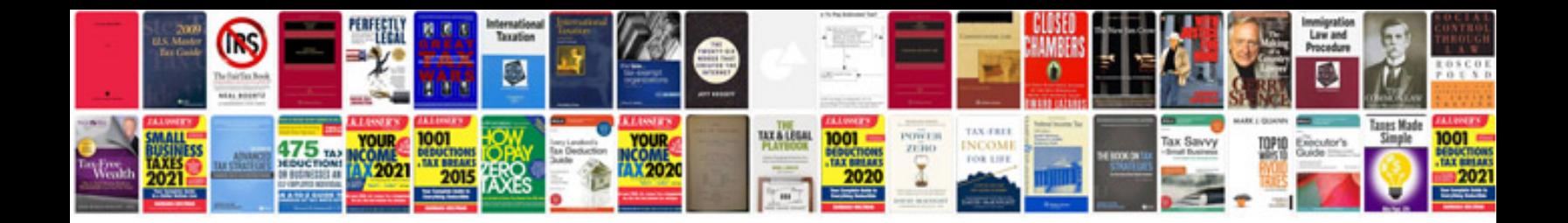

**Log construction manual download**

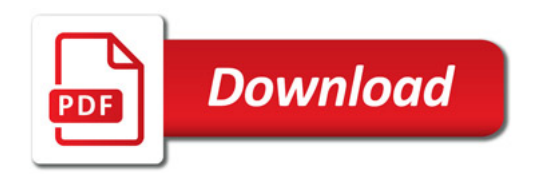

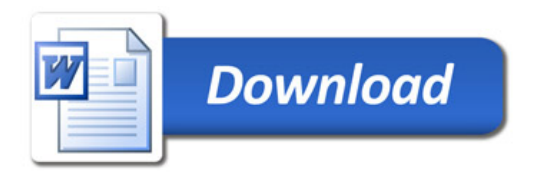